# BIBLIOTECA VIRTUAL TIRANT

http://biblioteca.tirant.com/

La Editorial Tirant lo Blanch nació hace más de 40 años con vocación de crear un esmerado fondo editorial y promover una nueva forma de entender la edición jurídica. Es por ello que Tirant ha estado a la vanguardia de la Edición desde sus inicios, tanto por el prestigio de sus autores como porque ha sabido incorporar títulos y colecciones que hoy son imprescindibles en cualquier biblioteca, ampliando su fondo también hacia las ciencias sociales y las humanidades.

Pero lo que más destaca de la Editorial es su capacidad para adaptarse a los nuevos tiempos. Con la irrupción de las nuevas tecnologías Tirant creó sus primeros productos electrónicos siendo pionera en lanzar una librería online, una base de datos documental con más de 4.000.000 millones de documentos, que acabó generando tres bases de datos más y fue precursor al lanzar libros electrónicos asequibles para el mercado.

Su vocación como Editorial fue más allá de estos proyectos y en el año 2012 decidió crear un nuevo producto que rompía con la forma tradicional de entender la edición y creando la plataforma Biblioteca Virtual Tirant donde se aloja todo el fondo de la Editorial.

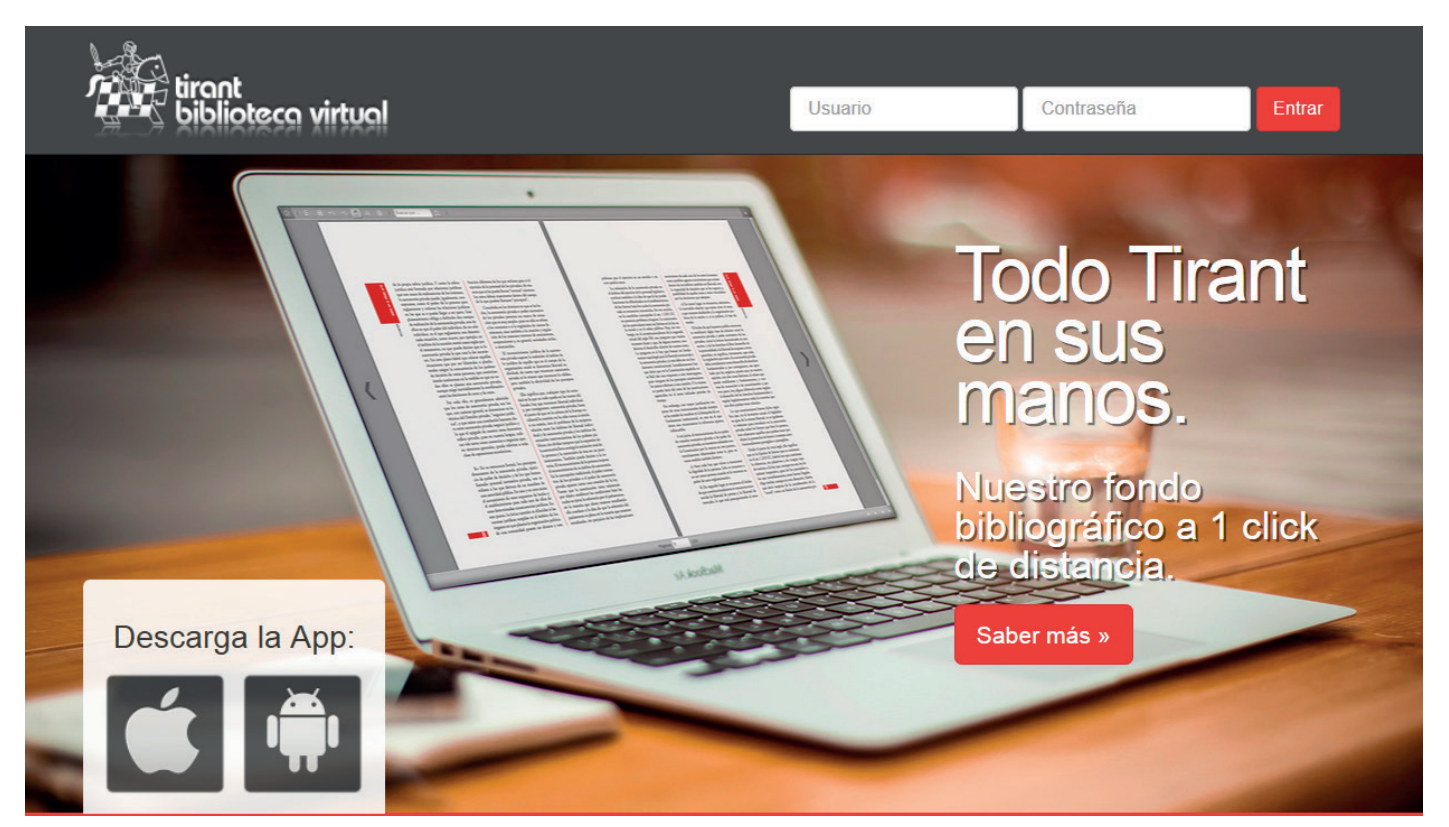

El usuario de este servicio accede a una biblioteca actualizada y en permanente crecimiento, lo que hasta el momento no era factible para el lector particular.

Sistemas de búsqueda por títulos, autores, colecciones, y materias son ahora posibles con una visualización electrónica cómoda y grata.

La Biblioteca Virtual TIRANT Tiene también versiones temáticas: Mercantil, Civil, Tributario, Administrativo, Penal y Laboral

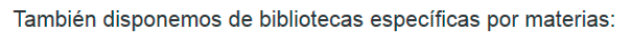

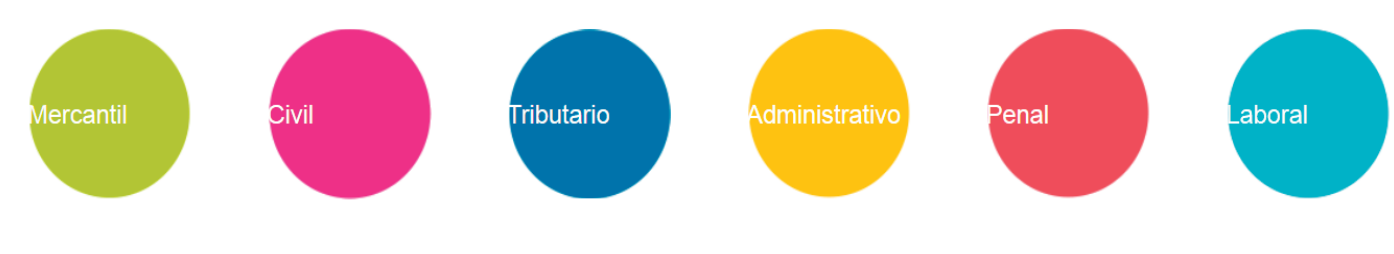

# **Acceso a Biblioteca virtual**

Al introducir en el navegador http://biblioteca.tirant.com aparecerá nuestra Home

Para acceder al área privada de Biblioteca virtual debe introducir *usuario* y *contraseña*  que previamente le habrá facilitado la Editorial de forma personalizada

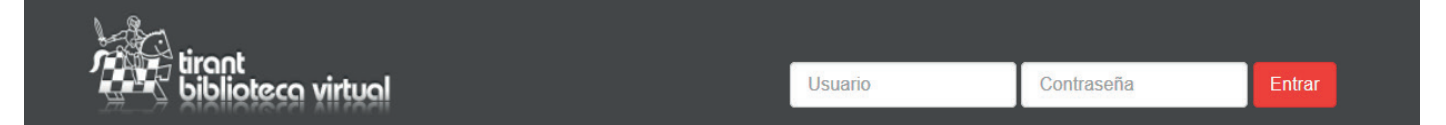

# **Página de inicio**

La página de inicio consta de diversas secciones: "Destacados", "Más visitados" y "Novedades"

En destacados mostramos los títulos más relevantes

Más visitados son los libros que más se han consultado

En novedades mostramos las últimas novedades conforme se van incorporando a la biblioteca

## **Destacados**

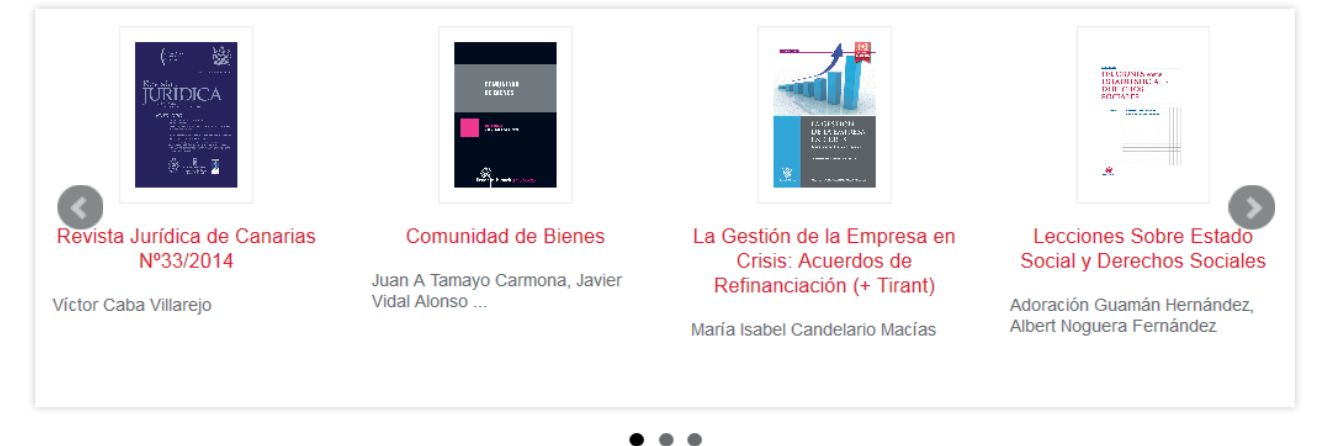

### Más visitados

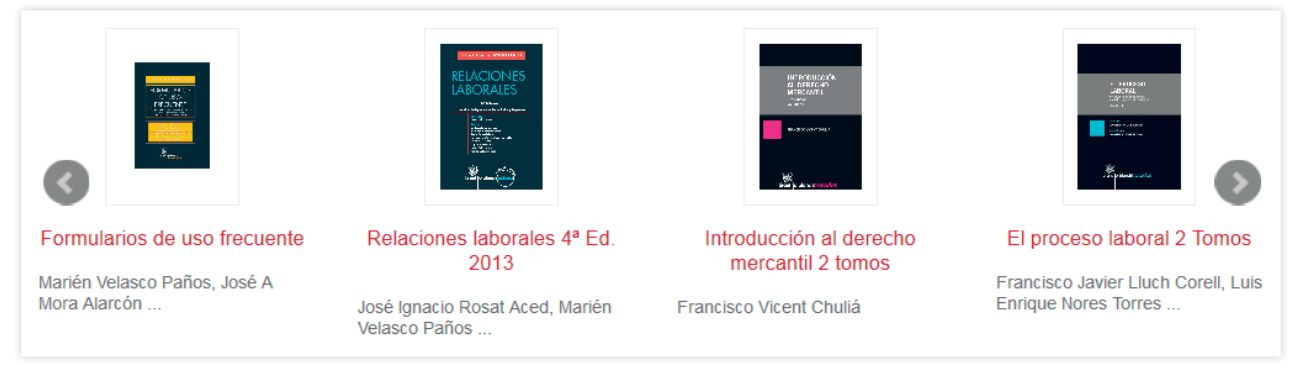

 $\bullet\; \bullet$ 

# Novedades

 $\frac{1}{2}$ 

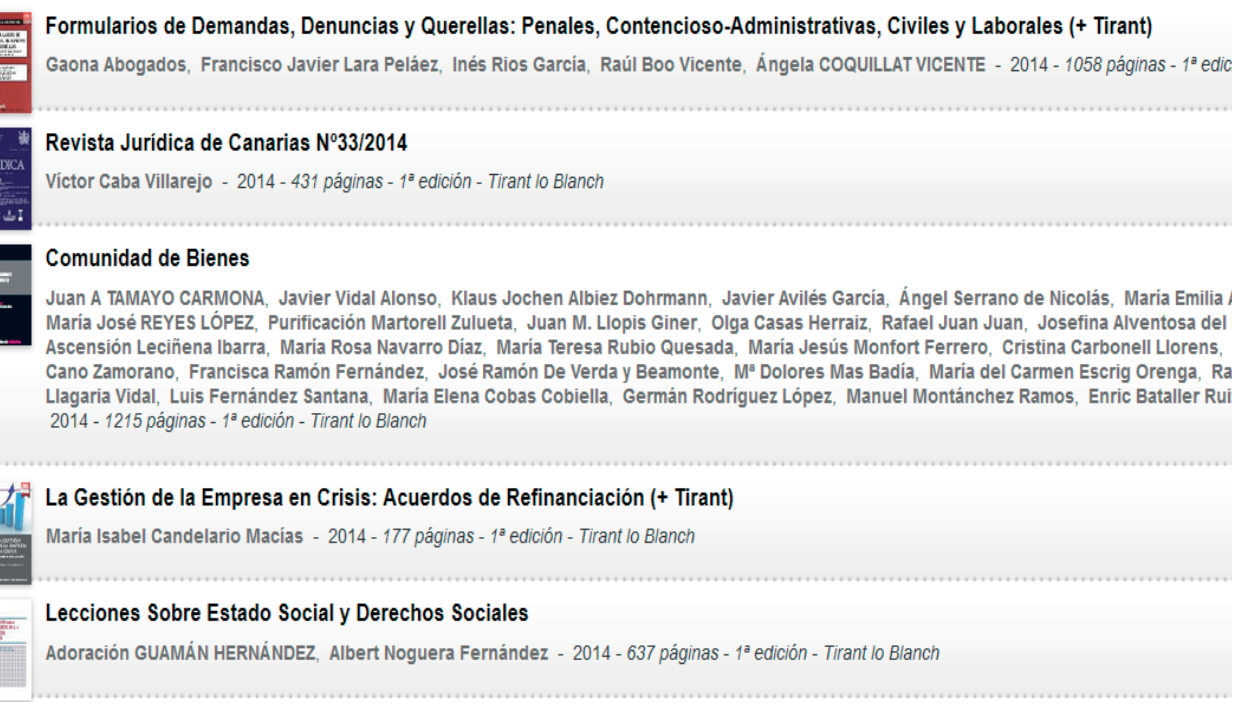

# Búsqueda en contenido de todos los libros

El buscador está situado en la parte superior de la página para que esté accesible desde cualquier punto y pueda lanzarse una nueva búsqueda.

Se busca en el título, autores y contenido de los libros ofreciendo resultados ponderados por relevancia.

Al lanzar una búsqueda se puede ver junto a cada libro encontrado un enlace "ver citas en contenido", que mostrará las páginas más relevantes del libro para la expresión de búsqueda. Al pinchar en cada cita llevará directamente a la página en cuestión.

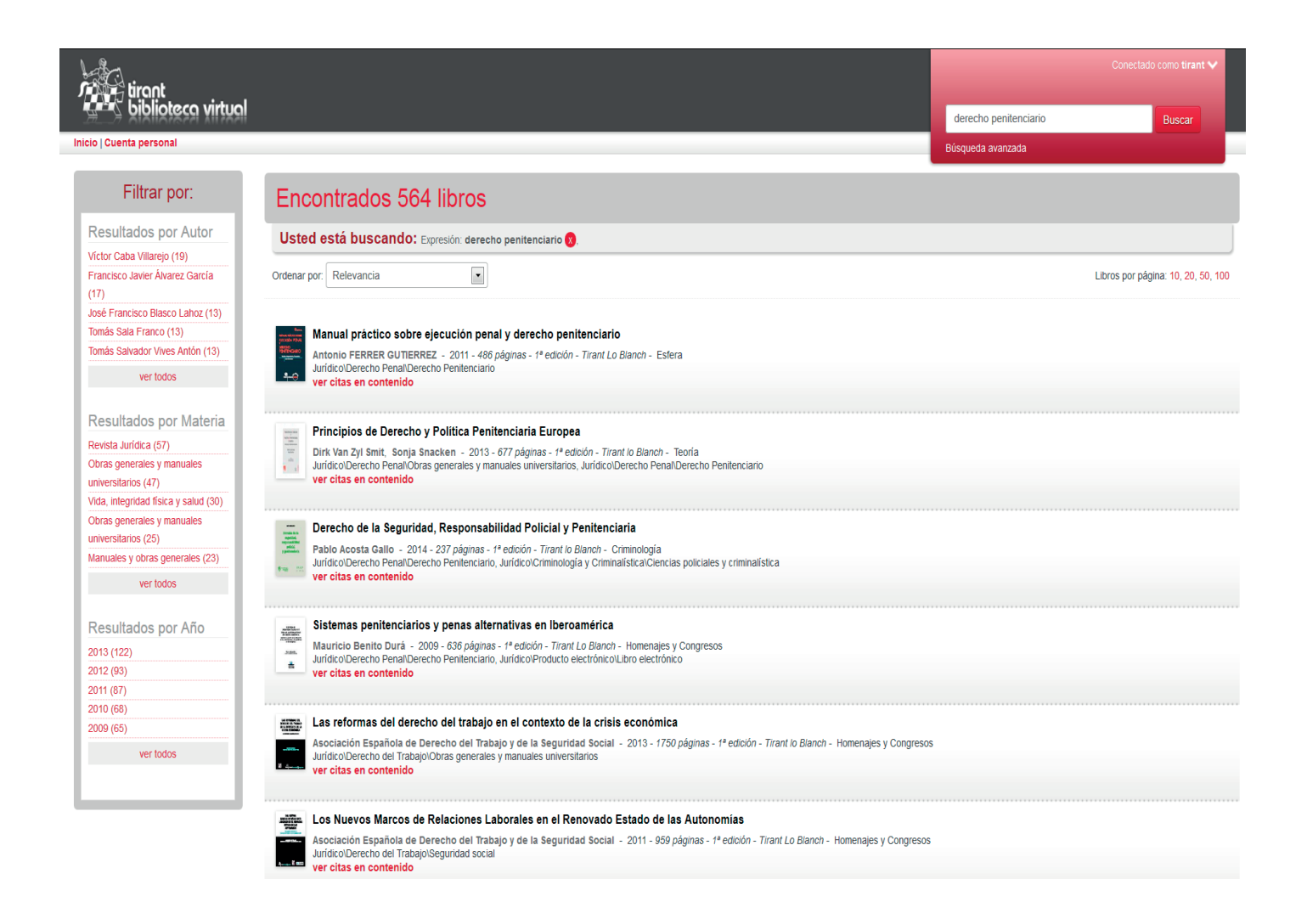

La Búsqueda avanzada es accesible desde la caja de búsqueda general. Contiene diversos campos:

Título, autor, contenido, fechas, materias, ISBN y permite ordenar los resultados por relevancia, fecha o alfabéticamente.

# Búsqueda avanzada

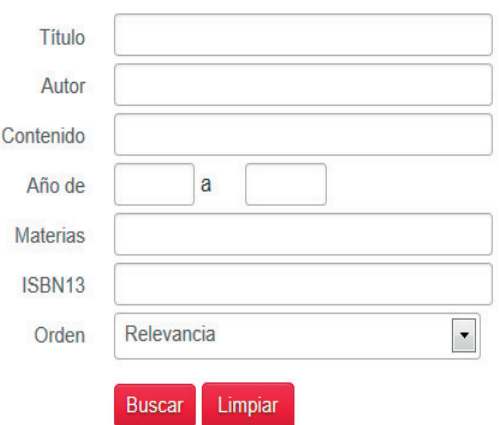

# Filtrar por en resultados de búsqueda

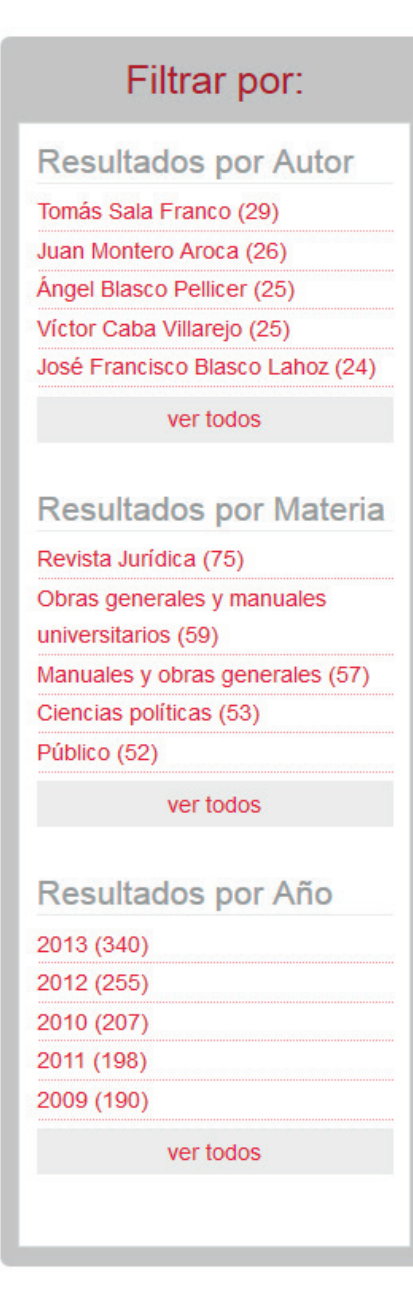

Al hacer una búsqueda en la parte izquierda de la pantalla se muestran enlaces para filtrar resultados por autor, materia, año y editorial (si procede).

# Índice de materias

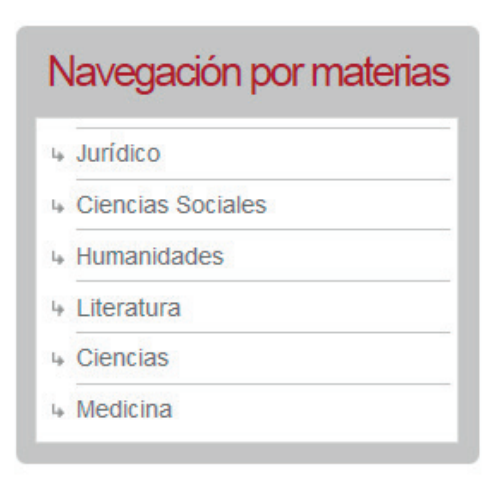

Además de los sistemas de búsqueda la plataforma ofrece una navegación por materias según las diversas áreas

# Ficha de libro

La ficha del libro contiene los siguientes elementos:

- Tabla de contenidos.
- Comentarios del libro.
- Enviar recomendación a un amigo.
- Valorar el libro, tanto a nivel personal como ver la valoración media de todos los usuarios.
- Tags, poner etiquetas a un libro tanto a nivel personal como ver las de todos los usuarios.

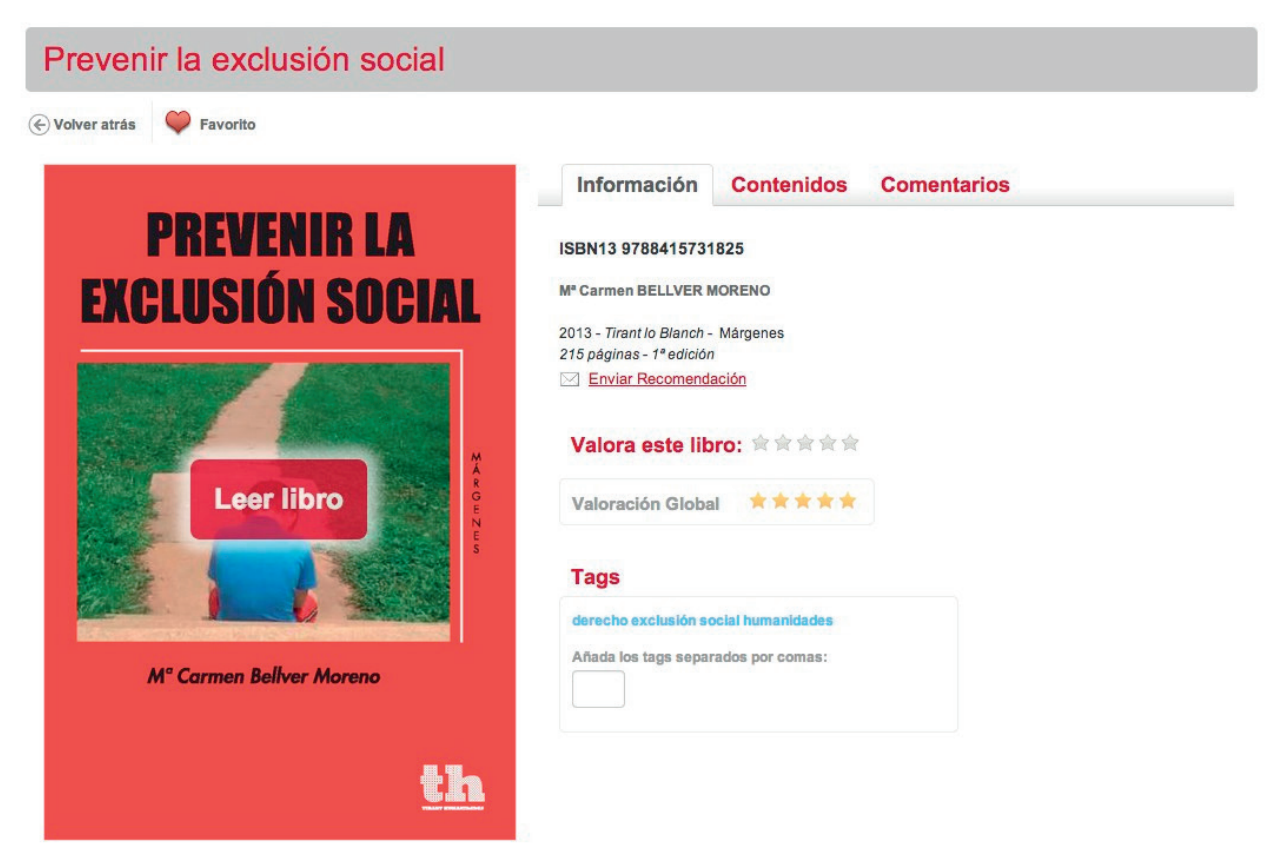

Cada libro ofrece una previsualización completa de todas sus páginas, se puede acceder a cada página simplemente pulsando en ella. También se puede acceder a su índice o tabla de contenidos que permite navegar por las diversas partes del libro.

Se puede buscar en el contenido del libro por texto, ofreciéndonos la localización de la búsqueda por páginas y marcando en cada una de las palabras buscadas.

También es posible hacer marcas o notas en las páginas de los libros consultados a modo de recordatoria y buscar por ellas en el contenido del libro.

Tirant lo Blanch ha desarrollado las Bibliotecas Temáticas Tirant para dar un paso más en al apoyo y soporte a los profesionales jurídicos que necesitan un acceso rápido, cómodo, especializado y económico a la mejor doctrina y práctica legal.

## Lectura del libro

Utilizamos un nuevo software para la lectura del libro que ofrece la máxima calidad de lectura así como:

- Seleccionar texto y copiar.
- Poner notas.
- Resaltar, subrayar o tachar texto.
- Escribir a mano alzada.
- Dibujar figuras como círculos, rectángulos y líneas.
- Lectura a dos páginas.

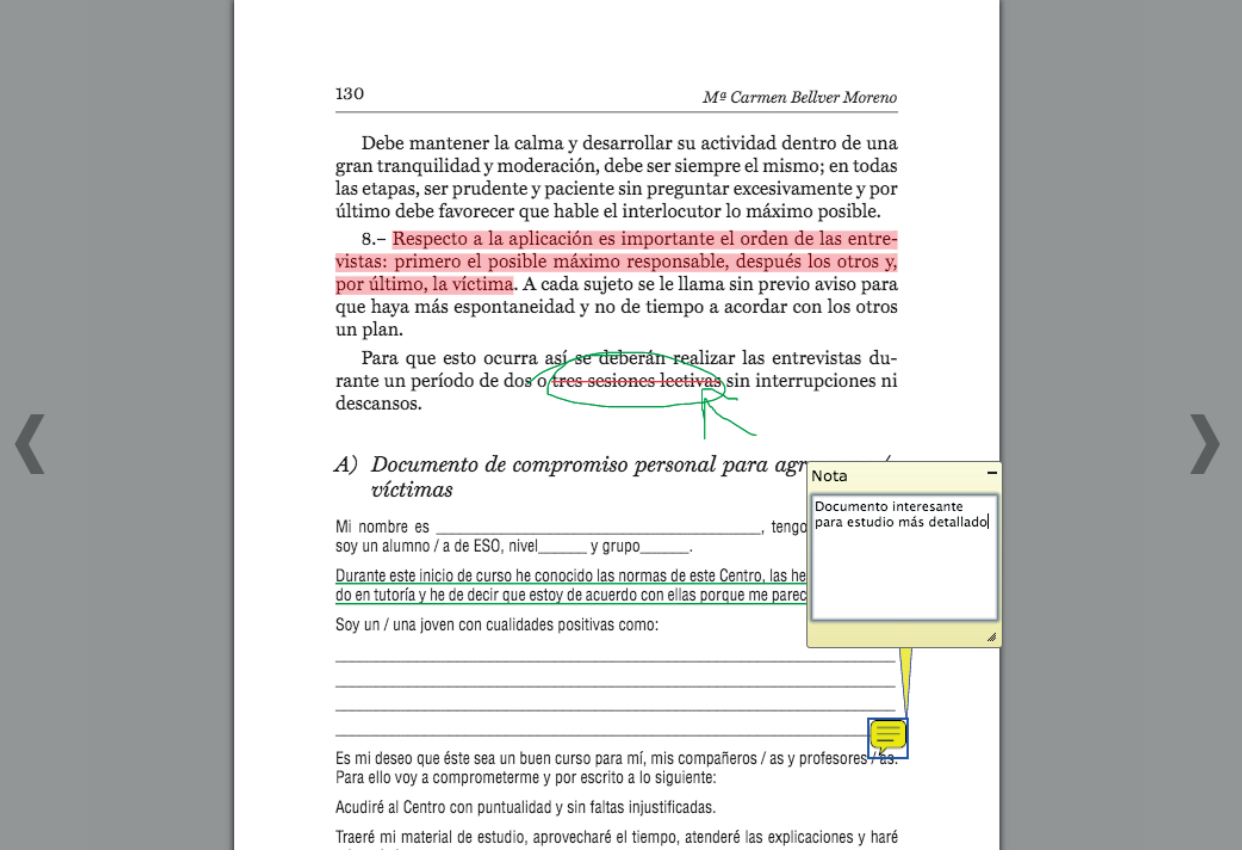

Capítulo 5

#### LA PREVENCIÓN DEL CONSUMO DE **DROGAS EN EL ÁMBITO ESCOLAR** Y FAMILIAR EN EL MARCO DE LA **EDUCACIÓN PARA LA SALUD**

 $\mathop{\mathrm{El}}$  fenómeno de la drogadicción es un problema pluridimensional en el que intervienen tres elementos fundamentales: sustancia, individuo y contexto. El consumo de drogas es un problema de relevancia actual, que no afecta tan sólo a nuestro país, sino que se ha convertido en un problema de primer orden a nivel mundial. No voy a aportar datos epidemiológicos, simplemente respecto a esto quisiera hacer algunas reflexiones: la edad de inicio de consumo entre nuestros jóvenes disminuve cada vez más, el consumo se inicia normalmente con las drogas legales pero luego comienza una experimentación con drogas de diseño, anfetaminas y otras drogas ilegales, a edades que se sitúan entre los 11 o 12 años.

Conocemos que ante el problema del consumo de drogas la rehabilitación no es la solución, y todos los especialistas apuntan a la prevención como la medida más fortalecida para conseguir que los jóvenes no se inicien en un consumo abusivo de sustancias consideradas como drogas. La vía de solución debería pasar por limitar la oferta que hay en el mercado de estas sustancias, pero el tema es complejo y no parece tener solución a corto plazo, por ello como padres, educadores y otros agentes comunitarios, debemos incidir en reducir la demanda y el consumo de estas sustancias por parte de nuestros jóvenes.

La búsqueda de soluciones a un problema tan complejo requiere

136

Mª Carmen Bellver Moreno

bitos, actitudes, valores y habilidades orientadas hacia una vida sana, pudiéndose así reducir el abuso de sustancias tóxicas en la población juvenil, v posteriormente, adulta.

#### 1. PREVENCIÓN DEL CONSUMO DE DROGAS

#### 1.1. Tipos y ámbitos de prevención

La prevención de drogodependencias se entiende como "un proceso activo de implementación de iniciativas tendentes a modificar y mejorar la formación integral y la calidad de vida de los individuos, fomentando el autocontrol individual y la resistencia colectiva ante la oferta de droga" (Martín, 1995: 55). Un programa preventivo es un conjunto de actuaciones con el objetivo específico de impedir la aparición del problema al que se dirige dicho programa preventivo. En el caso de las drogodependencias a impedir, o retrasar, la aparición de conductas de consumo, uso y abuso de las distintas drogas. Un programa puede ser global para toda la comunidad o específico para un subgrupo de personas, barrio concreto, grupo de edades, etc. (Becoña, 1995).

En la clasificación clásica, proveniente del paradigma sanitario se realizaba diferenciación de la prevención en tres tipos: la prevención primaria, secundaria y terciaria. Eran equivalentes a prevención (prevención primaria), tratamiento (prevención secundaria) y rehabilitación (prevención terciaria). La prevención primaria se orienta a tomar medidas para que las personas no consuman drogas, evitando los factores de riesgo y desarrollando los factores de protección; la secundaria se orienta a que, si surge un problema con las drogas, se pueda frenar su avance y evitar que se convierta en un problema mayor; y, la terciaria, se centra en el tratamiento y rehabilitación de la dependencia de las drogas.

## Gestión de la última página leída y Mis Lecturas

Gestionamos de forma automática la última página leída de cada libro para cada usuario, de forma que cuando pasado un tiempo el usuario vuelva a leer el libro, irá directamente a la última página en la que se quedó.

Para facilitar el acceso a cada usuario a su histórico de lecturas hemos creado la sección "Mis Lecturas", que muestra ordenado por fecha descendiente los últimos libros leídos, con un enlace que le lleva al punto de lectura donde se quedó.

La gestión de la última página leída se gestiona a nivel global, siempre y cuando se utilice la cuenta personal se sincronizarán las lecturas en cualquier navegador, y en las aplicaciones para Android e iPad.

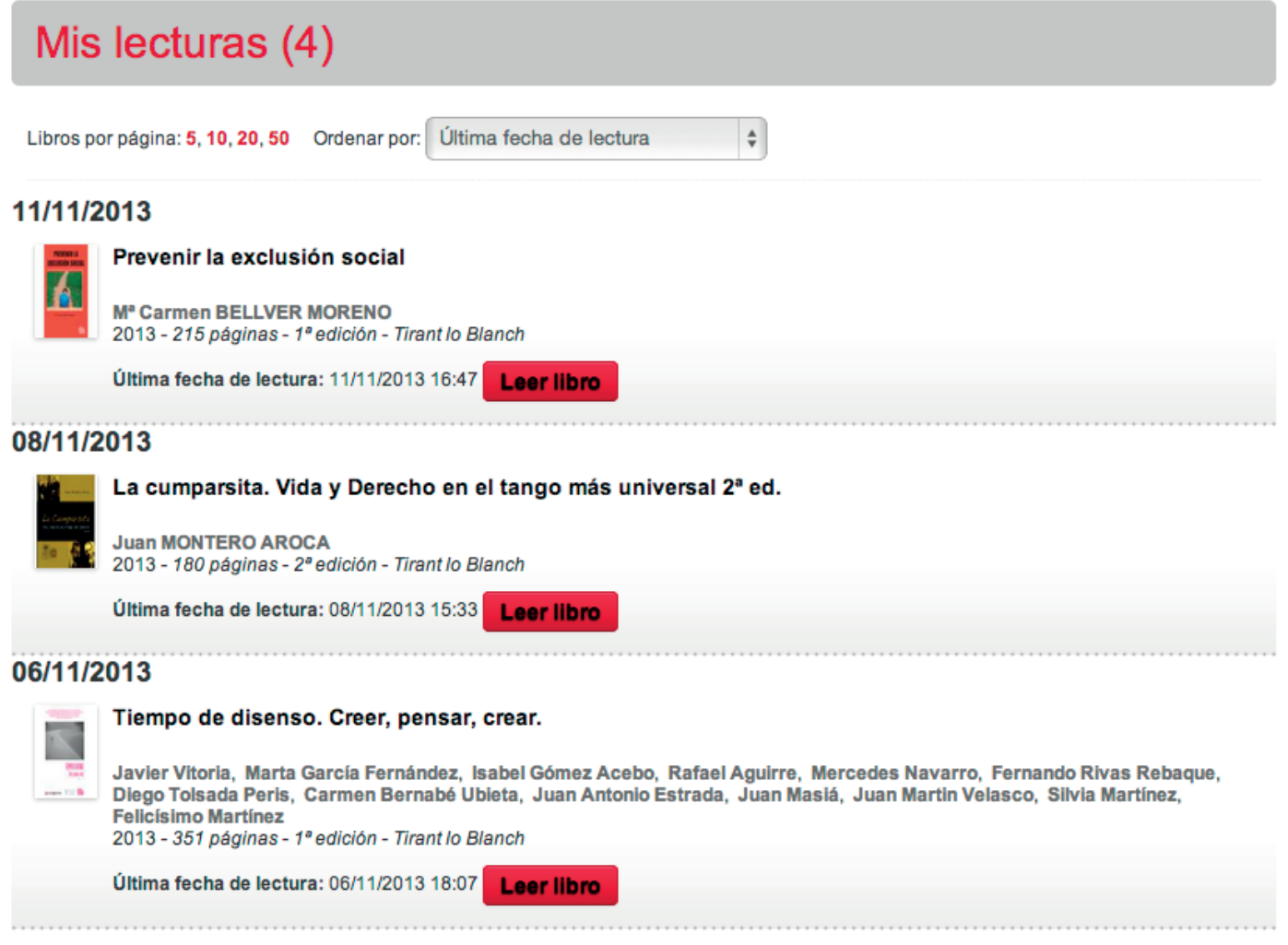

# **Personalización**

### Creación online de cuentas personales

Dado que la lectura puede tener contenido personal, como anotaciones, tags, mis lecturas, mi actividad reciente, comentarios, ofrecemos que los usuarios trabajen con una cuenta personal (personalización).

Desde las cuentas generales de clientes, cuentas que utilizan varias personas para acceder a la biblioteca, le permitimos crear su cuenta personal de forma online. En el menú superior siempre hay un enlace a "Cuenta personal" que lanza una ventana para identificarse o crearse la cuenta.

Es tal la importancia de la cuenta personal para la experiencia de lectura que cuando un usuario va a leer un libro, y no está personalizado, mostramos la ventana para facilitarle el login/creación.

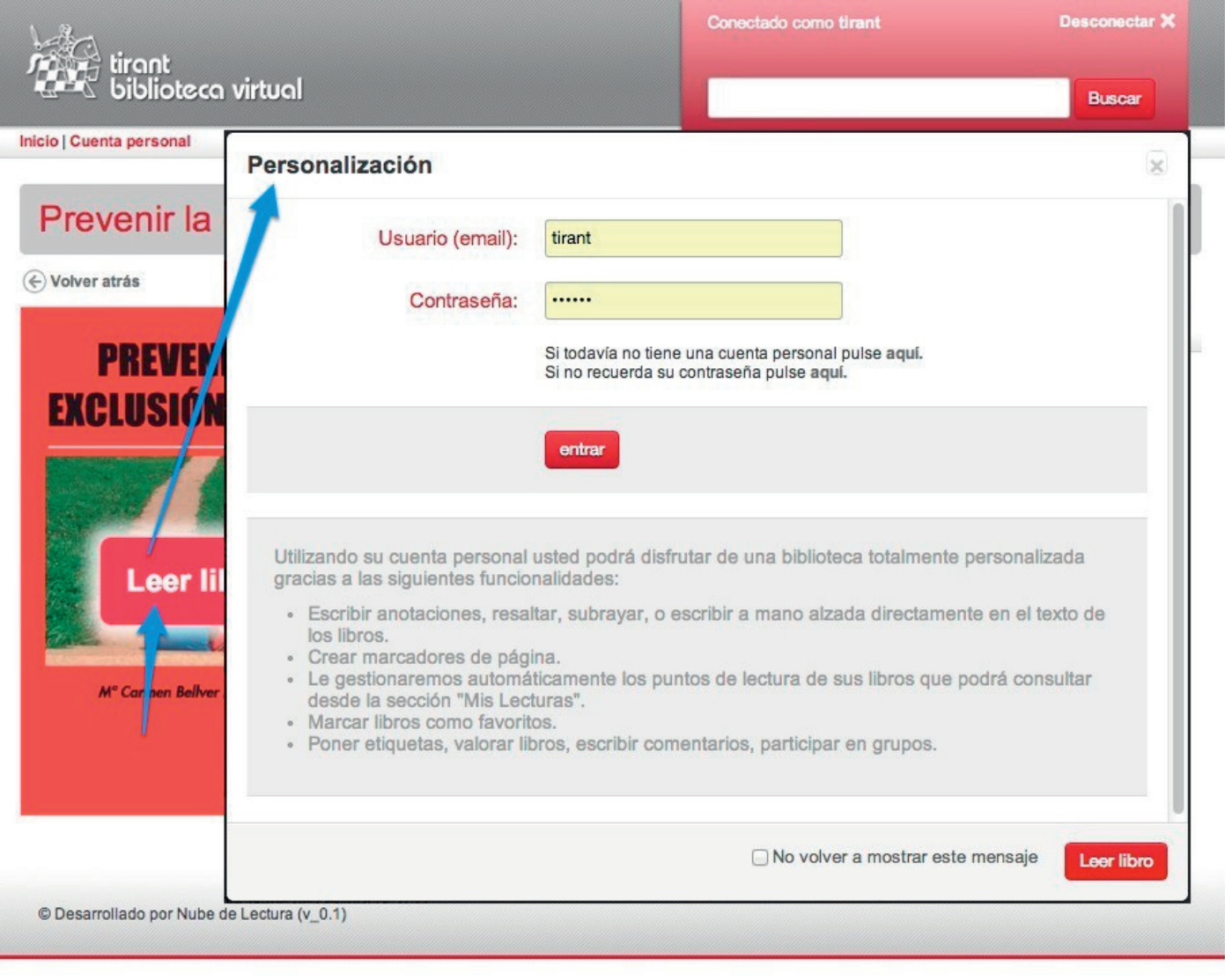

# Grupos/Foros

Hemos desarrollado el trabajo en grupo entre usuarios del mismo cliente. Lo hemos hecho a modo de foro donde se pueden abrir temas, comentar, participar en los grupos públicos o invitar a los privados.

### Navegación por tag

A partir de los tags que cualquier usuario haya hecho, se puede navegar por todos los libros etiquetados con cierto tag. También se puede filtrar solo los libros que ha etiquetado el usuario identificado.

# Listado de libros por tag "humanidades" (3)

#### Ver sólo mis libros etiquetados

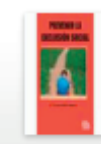

#### Prevenir la exclusión social

Mª Carmen BELLVER MORENO - 2013 - 215 páginas - 1ª edición - Tirant lo Blanch - Márgenes Ciencias Sociales\Bienestar social

#### Selección de candidatos y elaboración de programas en los partidos políticos Latinoamericanos

Zulima Sánchez Sánchez, Flavia Freidenberg, Jaime Yaffé, Araceli Mateos Díaz, Pablo Martínez, Adolfo Garcé, Leticia Ruiz Rodríguez, María del Mar Martínez Rosón, Manuel Alcántara Sáez, Daniel Buquet, Lina María Cabezas Rincón - 2013 - 484 páginas - 1º edición - Tirant lo Blanch - Serie Ciencia Política

Jurídico\Derecho Constitucional\Otras materias, Ciencias Sociales\Ciencias políticas

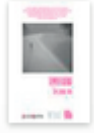

#### Tiempo de disenso. Creer, pensar, crear.

Javier Vitoria, Marta García Fernández, Isabel Gómez Acebo, Rafael Aguirre, Mercedes Navarro, Fernando Rivas Rebaque, Diego Tolsada Peris, Carmen Bernabé Ubieta, Juan Antonio Estrada, Juan Masiá, Juan Martin Velasco, Silvia Martínez, Felicísimo Martínez - 2013 - 351 páginas - 1º edición -Tirant lo Blanch - Diáspora Humanidades\Teología y religiones

## Aplicación para Android e iPad

La aplicación para Android e iPad tiene las siguientes características:

- Se utiliza la cuenta personal para el control de acceso.
- Está totalmente sincronizada con lo que el usuario hace en la web o en otras tablets siempre que utilicen la misma cuenta personal.
- Permite la lectura Offline de hasta cinco libros. Si se alcanza el límite puede "devolverse" un libro y descargase otro. La lectura offline se hace desde la propia aplicación, no se descarga un fichero pdf ni nada que luego pueda "distribuirse" a otras personas.
- Permite seleccionar texto, remarcar, subrayar, poner anotaciones, escribir a mano alzada, etc. Todo lo que se haga desde el tablet se reproducirá en la web y viceversa.
- Tiene las siguientes secciones:
	- Biblioteca
	- Novedades
	- Destacados
	- Más visitados
	- Navegación por materias
	- Buscador avanzado: (título, autor, isbn, etc.)
- Mis Lecturas: gestión automática del último punto de lectura sincronizado por cuenta personal (tablets, web).
- Offline: acceso a los libros Offline.
- Favoritos: acceso a los libros guardados en favoritos.
- Preferencias
- Barra de búsqueda general superior que en Android permite la búsqueda por voz.

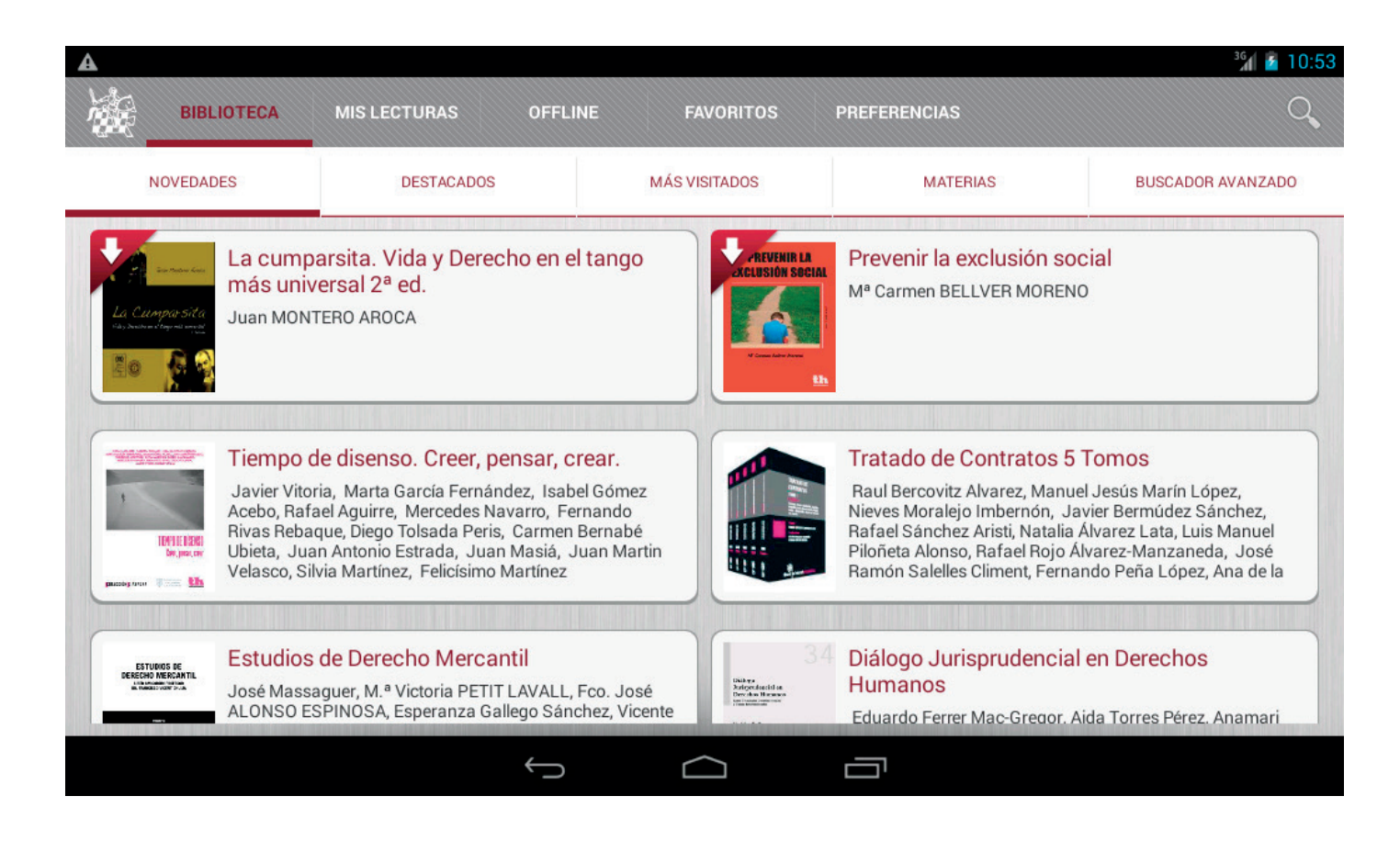

## Sitemas de implementación:

- Usuario / contraseña:
- Ticket: aquí lo que se valida es el acceso está permitido a un colectivo. Una vez esto se ha validado, el colectivo envía información del usuario que está accediendo que ya NO se vuelve a validar porque es el colectivo el que ha tenido que hacerlo previamente
- El control de IPs y el Referer son sistemas de acceso restringido desde sitios o webs determinados.